## Review

- What are the benefits of bash scripts?
- How do we run bash scripts?
- What can we do in bash so far?

Feb 3, 2017 2018 2017 2018 Sprenkle - CSCI397

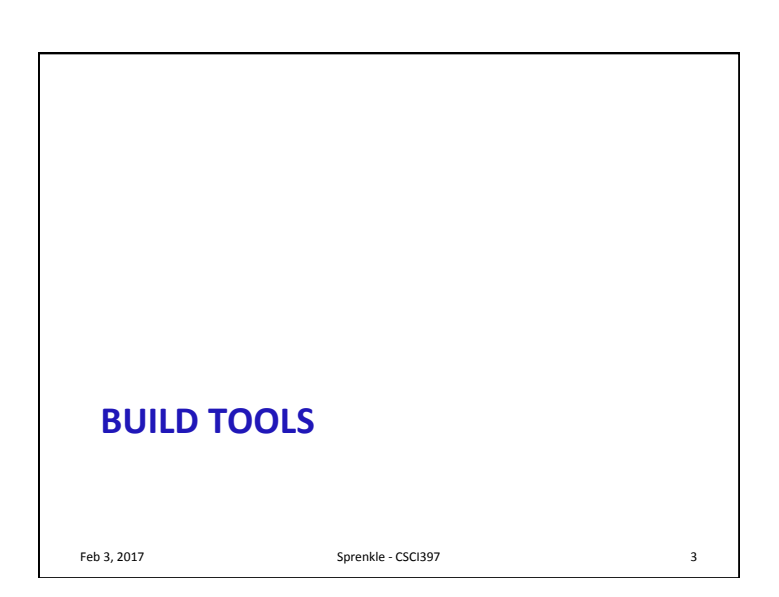

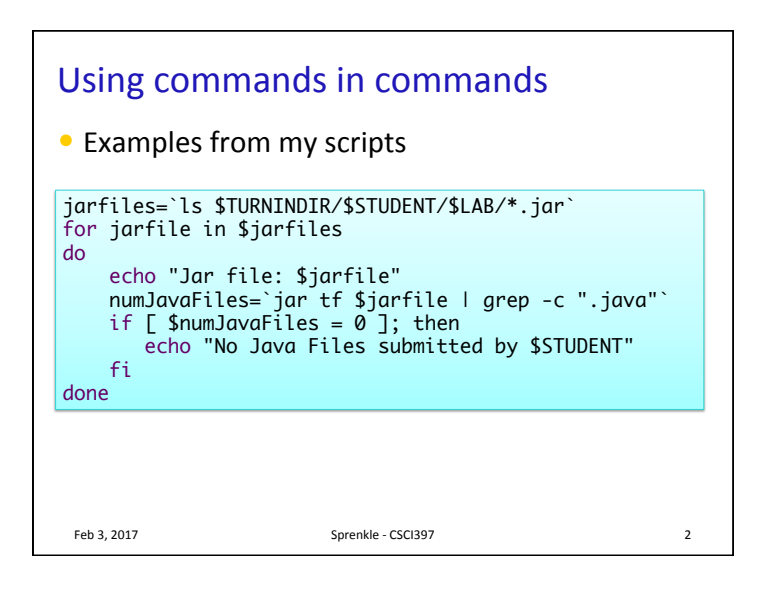

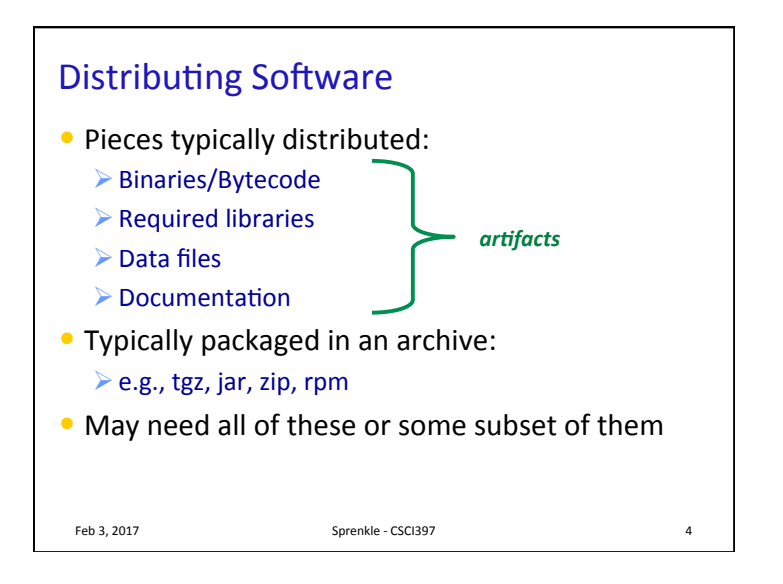

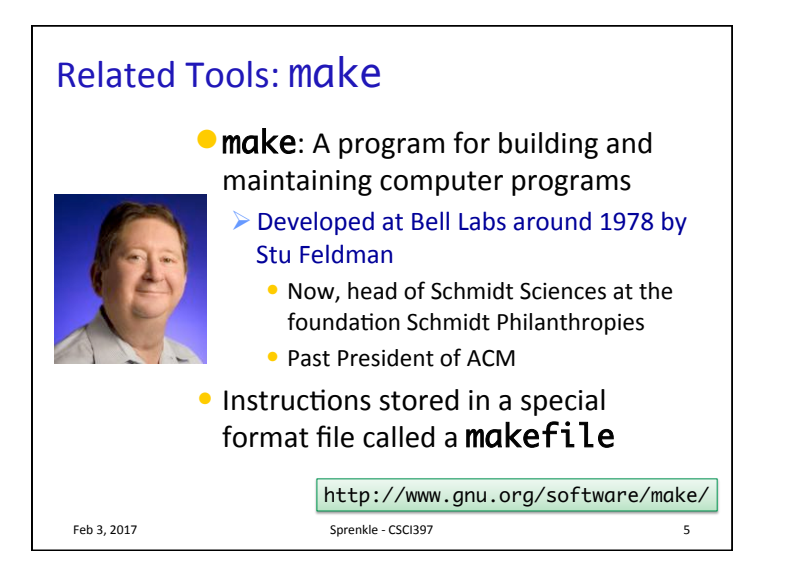

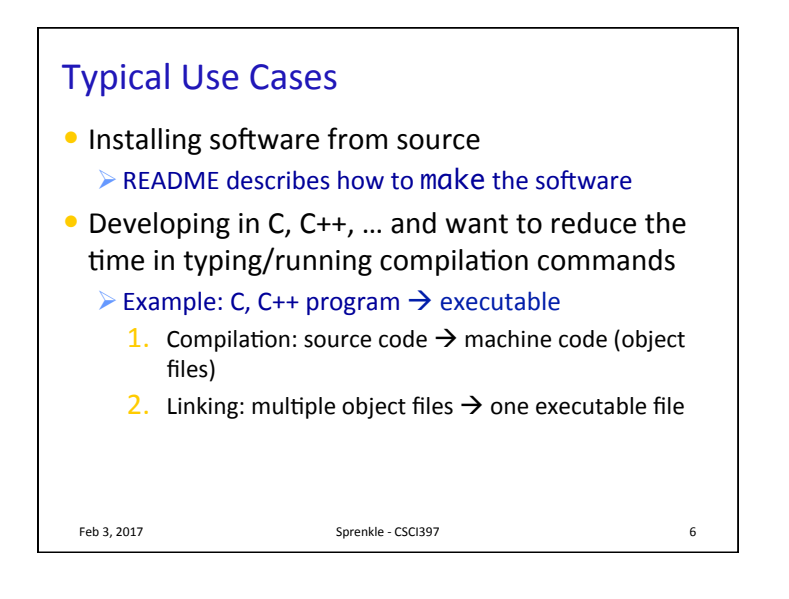

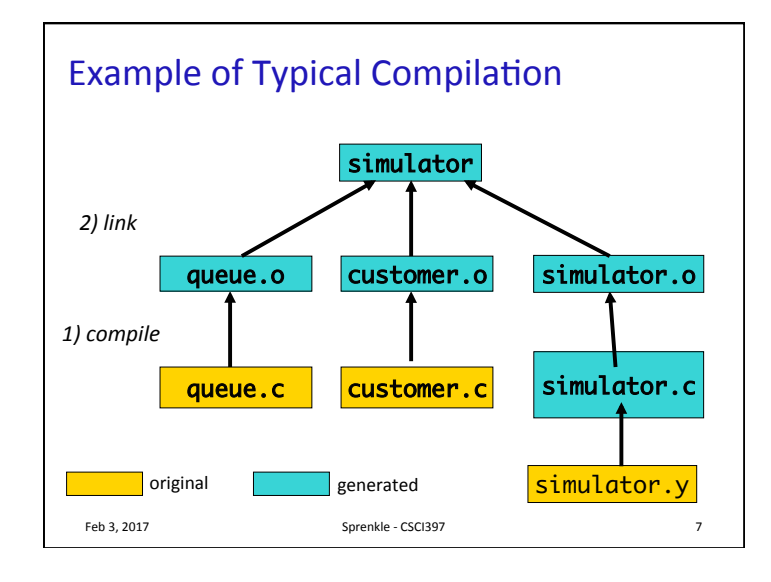

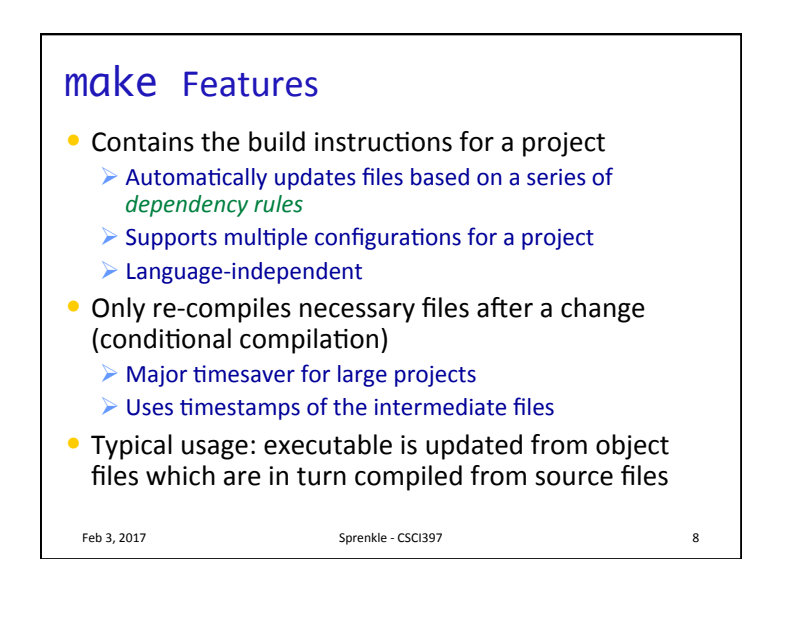

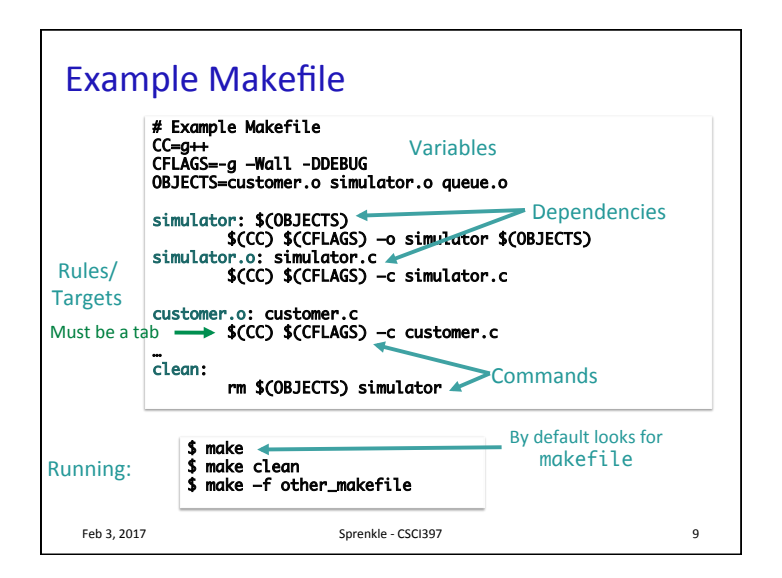

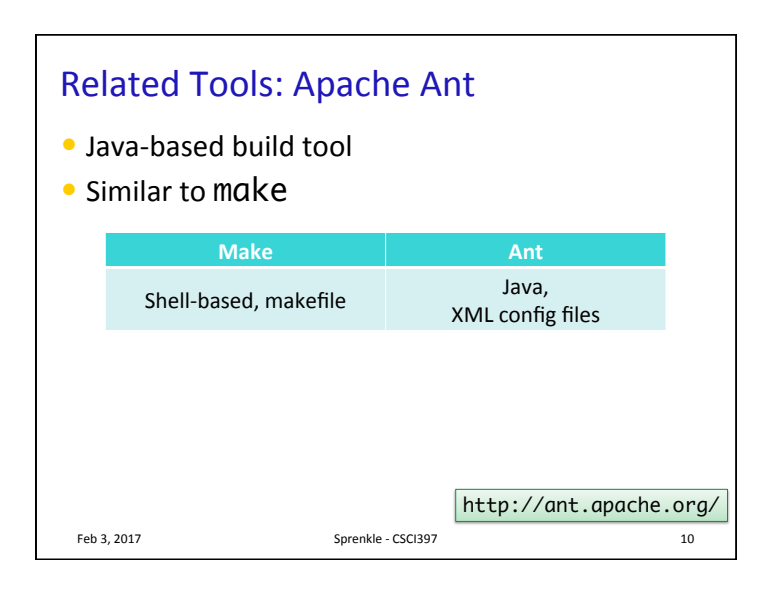

![](_page_2_Figure_3.jpeg)

<to>you@somewhere.org</to> <from>me@here.org</from> <subject>Reminder</subject> <message>Don't forget me this

12 

![](_page_3_Figure_1.jpeg)

![](_page_3_Figure_2.jpeg)

![](_page_3_Figure_3.jpeg)

![](_page_3_Picture_4.jpeg)

![](_page_4_Figure_1.jpeg)

![](_page_4_Figure_2.jpeg)

![](_page_4_Picture_3.jpeg)